## **Consultas NF-e – Manual do Contribuinte**

# **O que é o módulo de acesso contribuintes às informações da NF-e?**

É um canal de acesso, através da Internet, onde o contribuinte da Sefaz/Ba pode consultar as seguintes informações sobre Notas Fiscais Eletrônicas (NF-e):

- NF-e emitidas pela empresa;
- NF-e recebidas pela empresa;
- Consulta da NF-e a partir da chave de acesso informada no DANFE;
- Empresas baianas emissoras de NF-e;
- Empresas obrigadas a emitirem NF-e no Estado da Bahia;
- Faixa de inutilização da números de NF-e.

Obs. As duas primeiras consultas são restritas e só podem ser acessadas com a senha de acesso à Internet disponibilizada para a empresa.

# **Como acessá-lo?**

Através do *site* [www.sefaz.ba.gov.br](http://www.sefaz.ba.gov.br/), serviço "Nota Fiscal":

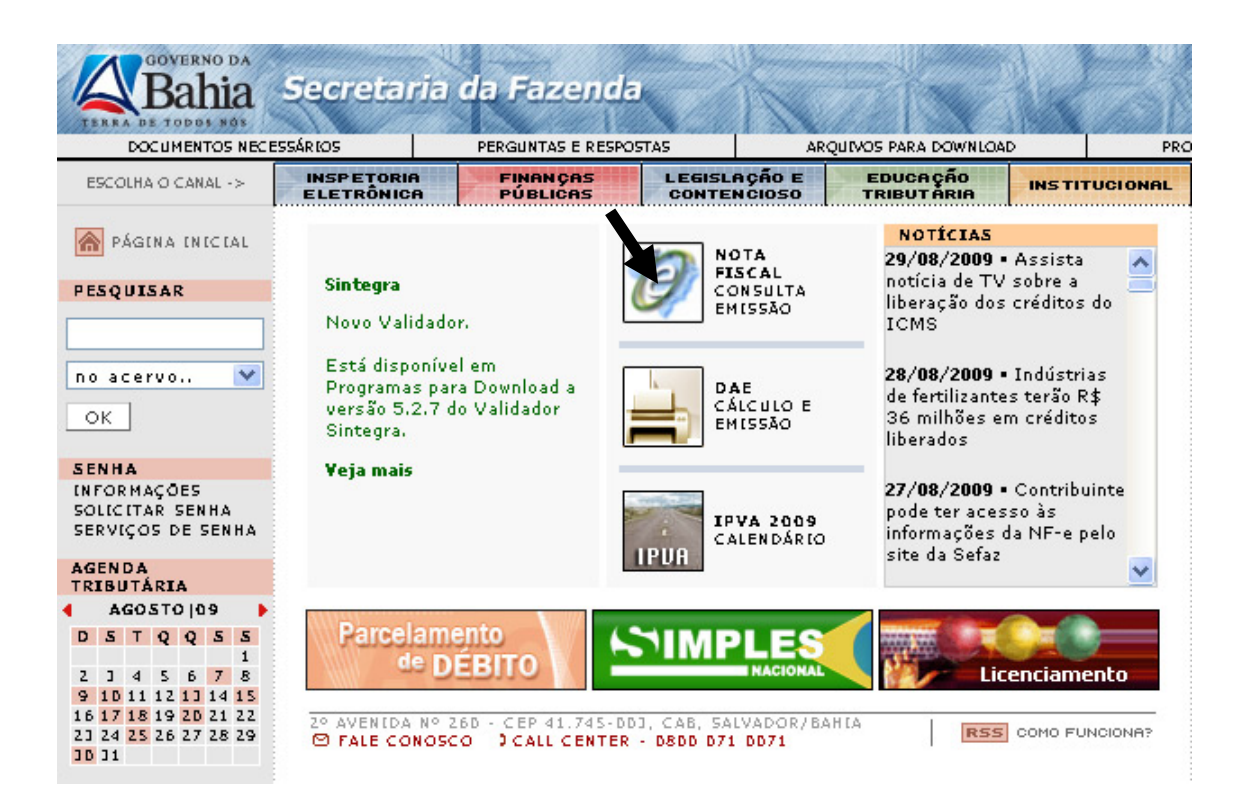

Após clicar no ícone descrito acima, o contribuinte terá acesso à seguinte tela:

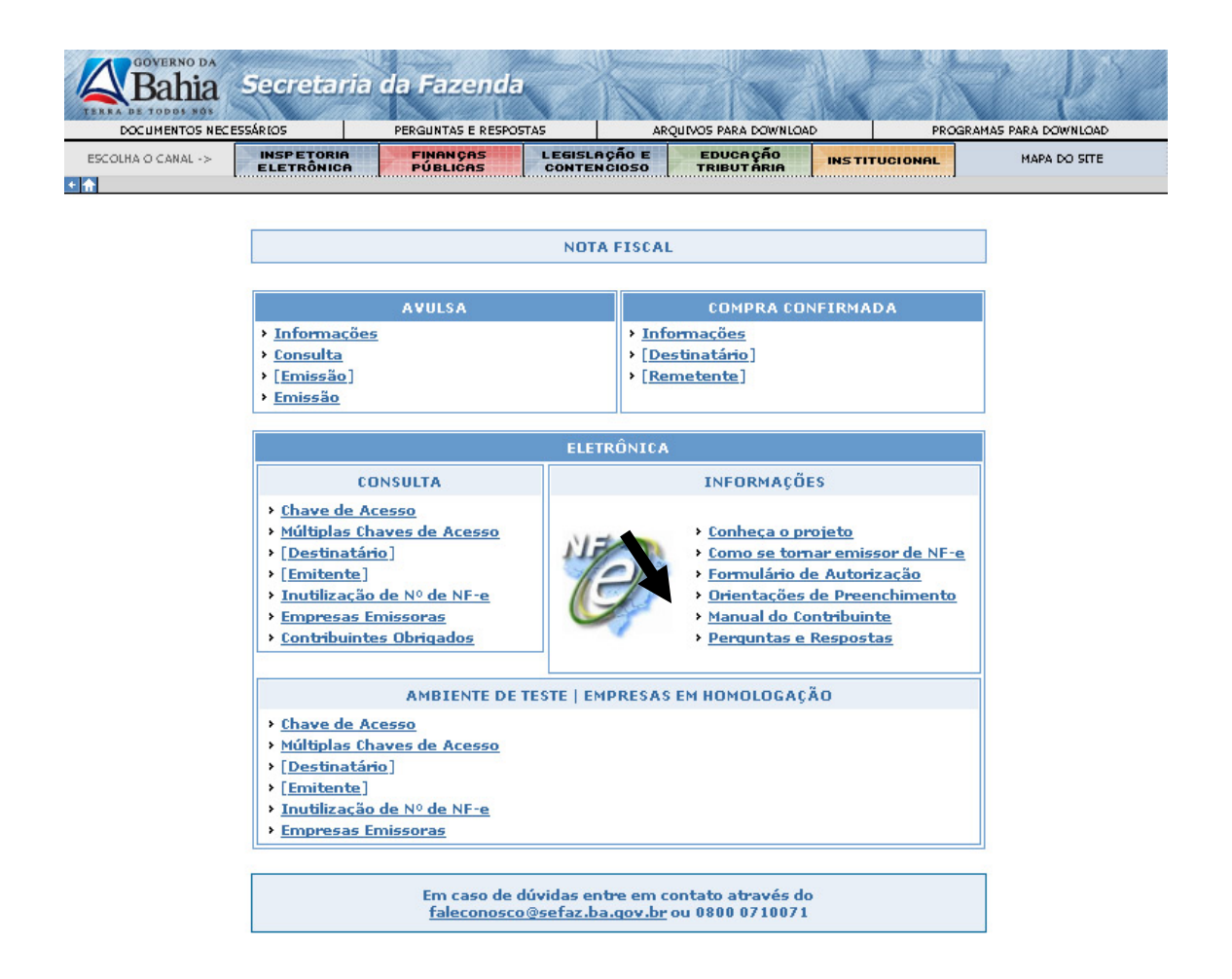

As consultas de chave de acesso da NF-e a partir do Documento Auxiliar da NF-e (DANFE), inutilização de números de NF-e, empresas emissoras e obrigadas, são abertas.

As consultas de NFe recebidas pela empresa (destinatário) e emitidas (emitente), são restritas e só podem ser realizadas com senha:

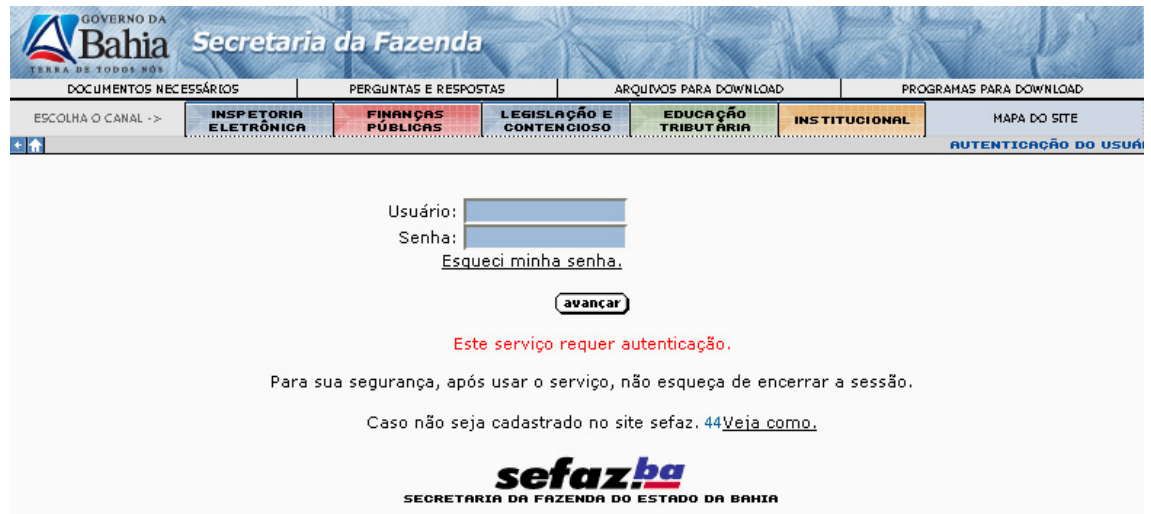

# **Como obter a senha de acesso?**

Caso o contribuinte ainda não possua a senha de acesso, este pode solicitá-la através do próprio site da Sefaz:

![](_page_2_Picture_2.jpeg)

# **Já tenho senha, como posso acessar as informações de minhas NF-e emitidas e recebidas?**

A partir da informação do login e senha, o contribuinte pode acessa as informações de suas NF-e emitidas/recebidas, através das seguintes opções de seleção:

- Chave de acesso;
- Número da NF-e;
- Período;
- Faixa de Valor, e
- Por CNPJ da empresa emitente da NF-e, no caso das NF-e recebidas de fornecedores.

![](_page_3_Picture_15.jpeg)

Após a seleção o contribuinte pode acessar os detalhes da NF-e clicando sobre o número da NF-e:

![](_page_3_Picture_16.jpeg)

Em caso de dúvidas, consulte o Call Center através do telefone 0800.071.0071 ou envie mensagem para o faleconosco@sefaz.ba.gov.br.